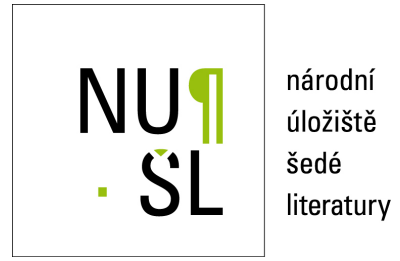

#### **Monitoring a reporting v roce 2013**

Faugnerová, Jitka 2012 Dostupný z <http://www.nusl.cz/ntk/nusl-375138>

Dílo je chráněno podle autorského zákona č. 121/2000 Sb. Licence Creative Commons Uvedte původ 4.0

Tento dokument byl stažen z Národního úložiště šedé literatury (NUŠL). Datum stažení: 26.04.2024

Další dokumenty můžete najít prostřednictvím vyhledávacího rozhraní [nusl.cz](http://www.nusl.cz) .

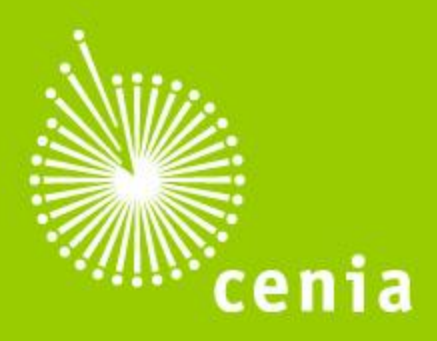

ČESKÁ INFORMAČNÍ **AGENTURA** 

# Monitoring a reporting 2013

Jitka Faugnerová CENIA, česká informační agentura životního prostředí Konference Inspirujme se Průhonice, 28.11.2012

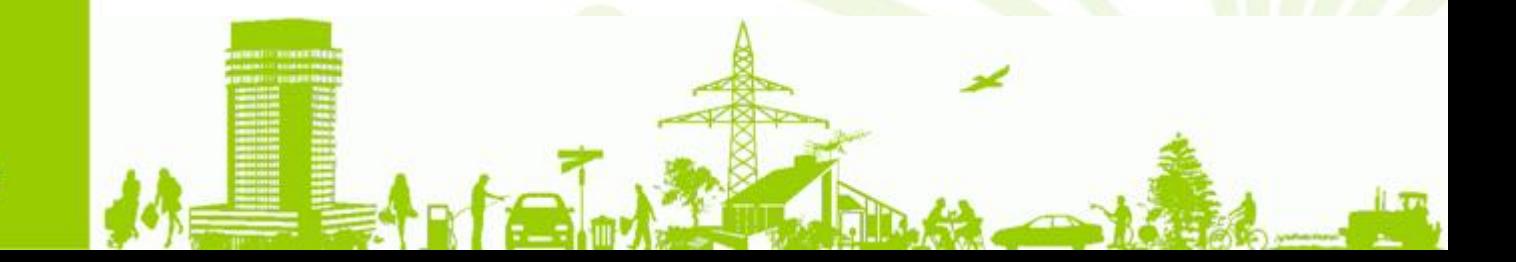

www.cenia.cz

# Z legislativy

#### www.cenia.cz

## **Povinné subjekty**

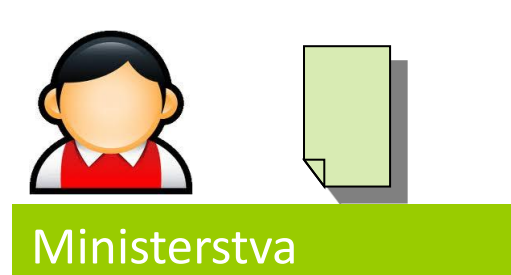

Podle zákona 123/1998 Povinné subjekty vedou **evidenci** o veřejném využívání jimi vytvářených, spravovaných, přijímaných nebo aktualizovaných **prostorových datech** a zpřístupňují ji Ministerstvu životního prostředí. Způsob vedení evidence a zpřístupňování stanoví prováděcí právní předpis. Evidence je předávána Ministerstvu životního prostředí prostřednictvím služby na geoportálu vždy **do konce února** za předchozí kalendářní rok.

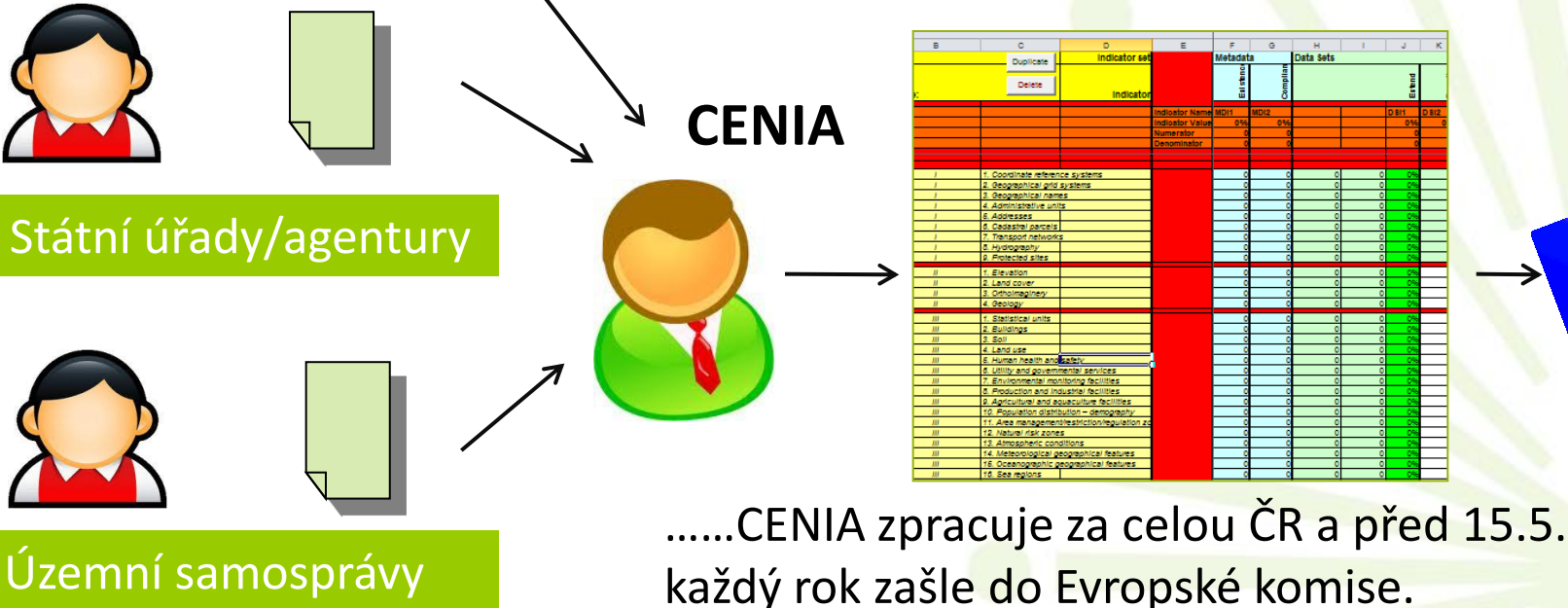

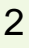

## 3 roky sběru a zasílání monitoringu

#### www.cenia.cz

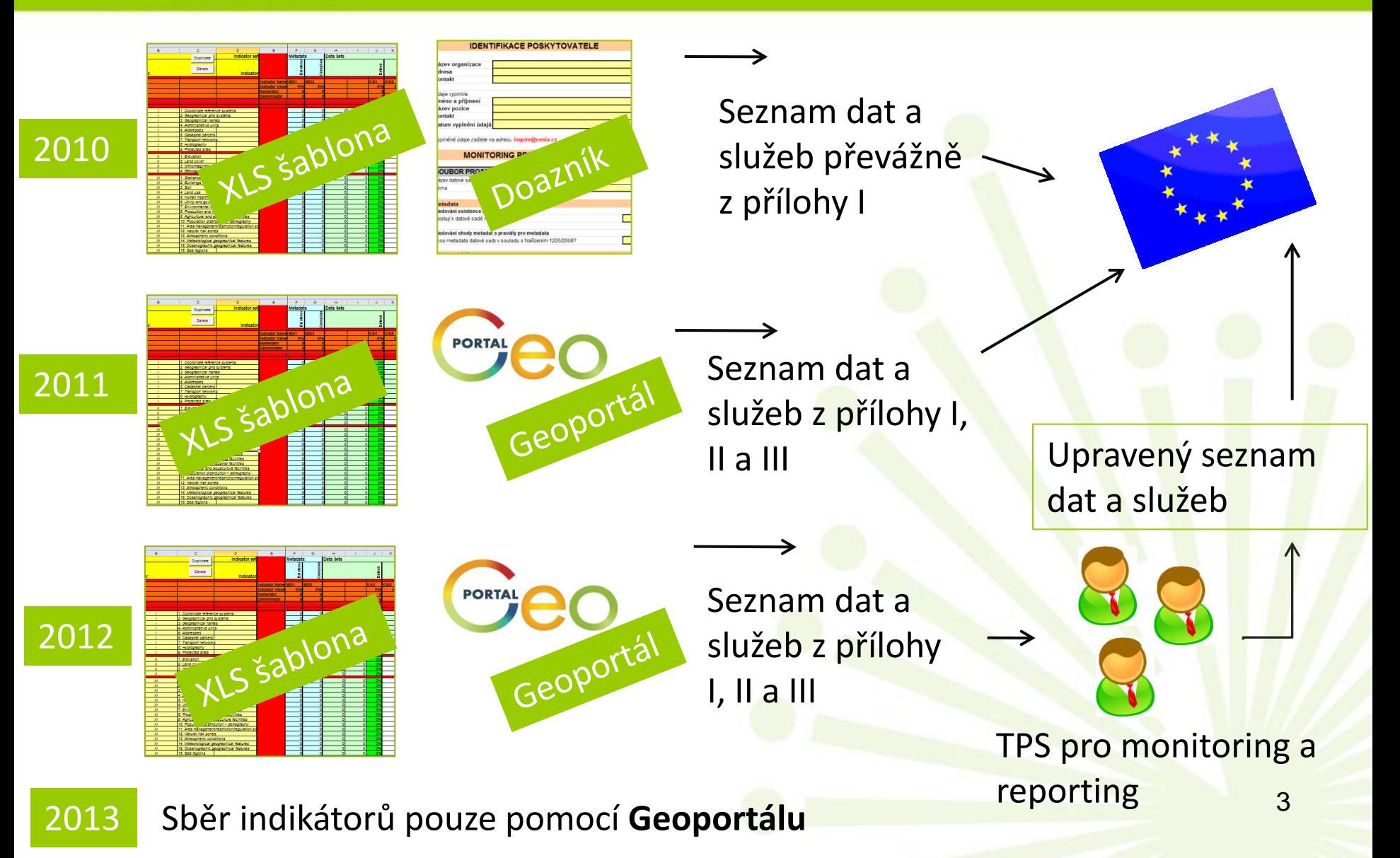

# Jak předat monitoring na geoportálu?

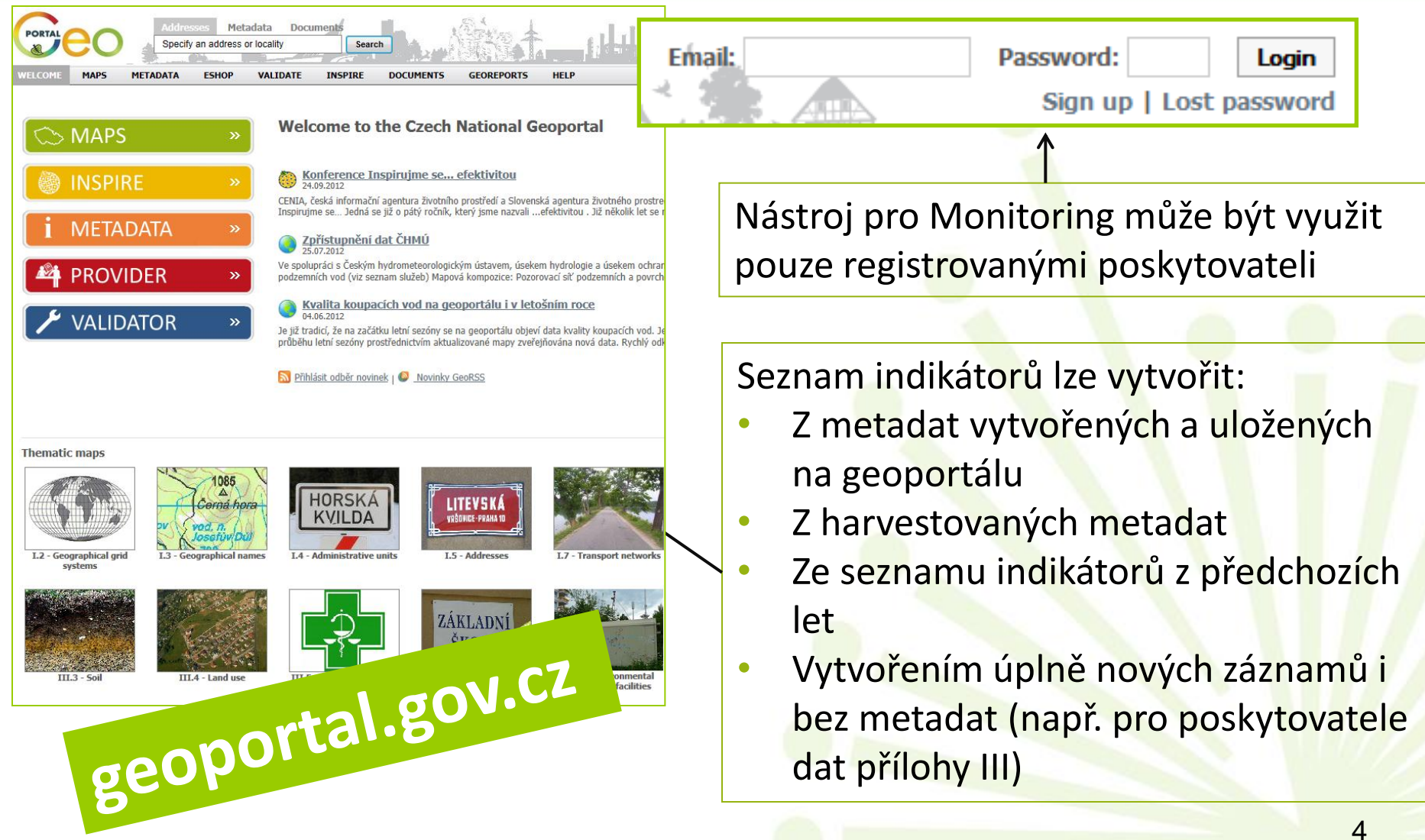

# Jak vytvořit seznam indikátorů

5

#### www.cenia.cz

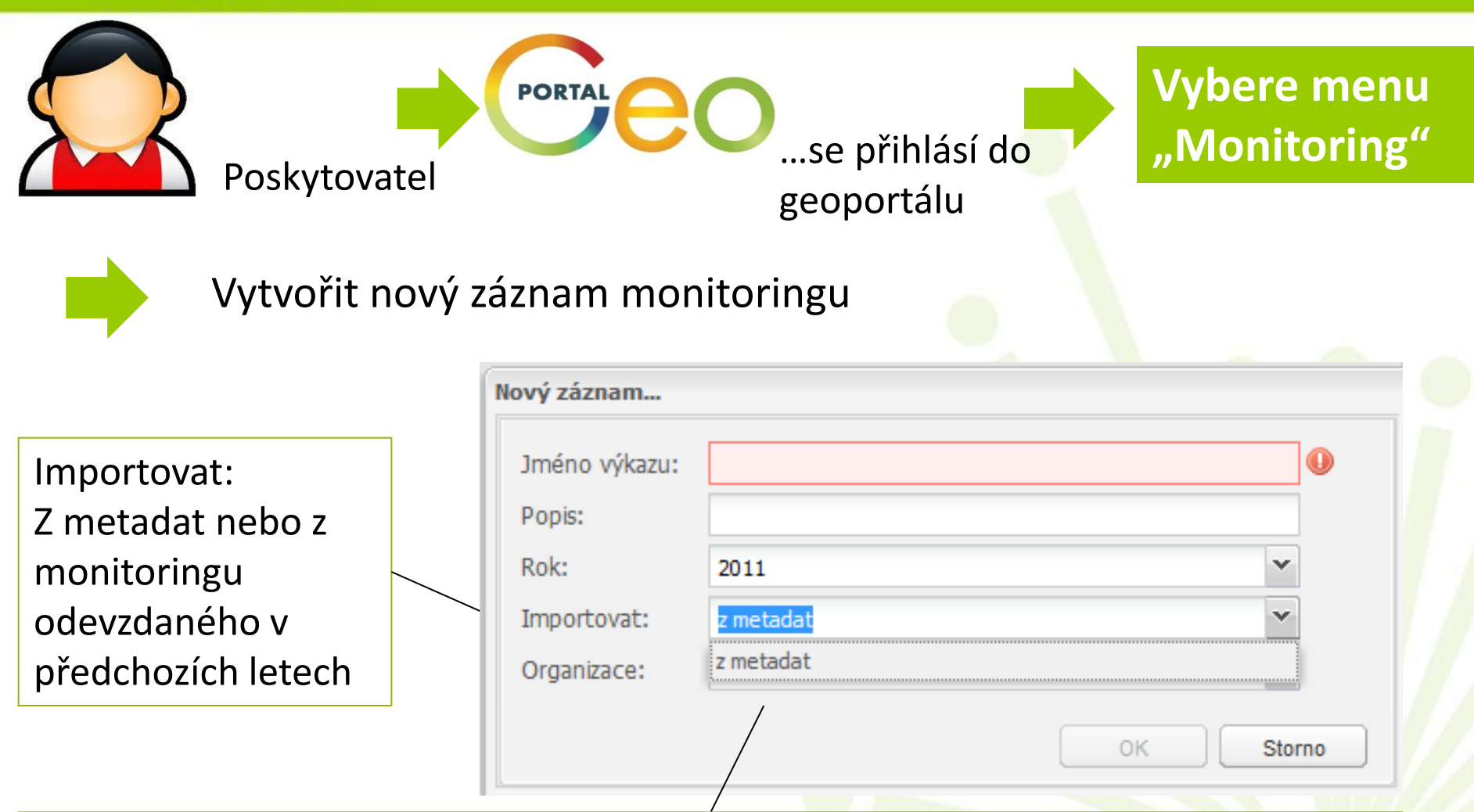

Organizace – zobrazí seznam poskytovatelů stejně jako při vyhledávání v metadatovém katalogu – pouze pokud je vybráno "importovat z metadat"

# Příklad monitoringu vytvořeného z metadat

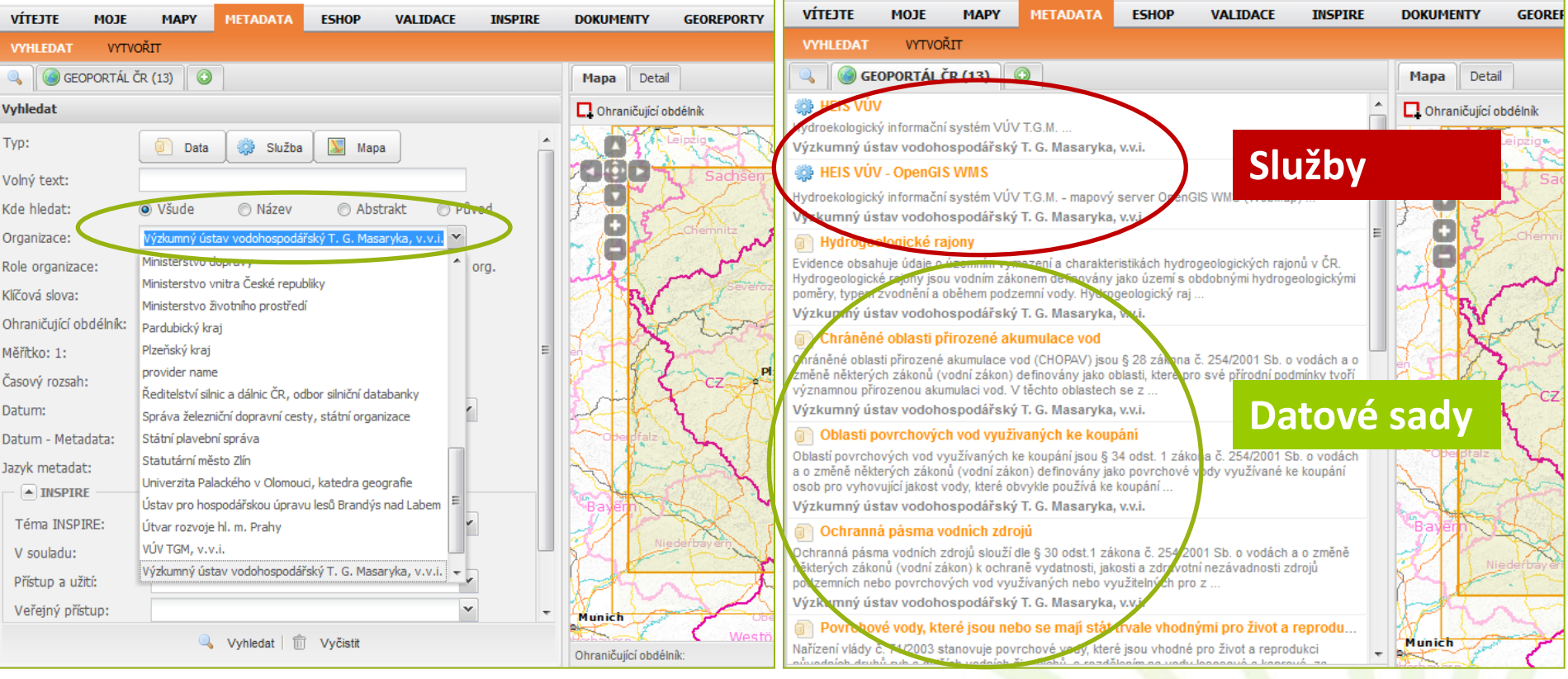

Poskytovatel – "Výzkumný **ústav vodohospodářský T.G.Masaryka, v.v.i**."

Seznam dat a služeb – stejný seznam bude načten i do výkazu monitoringu

# Příklad monitoringu vytvořeného z metadat

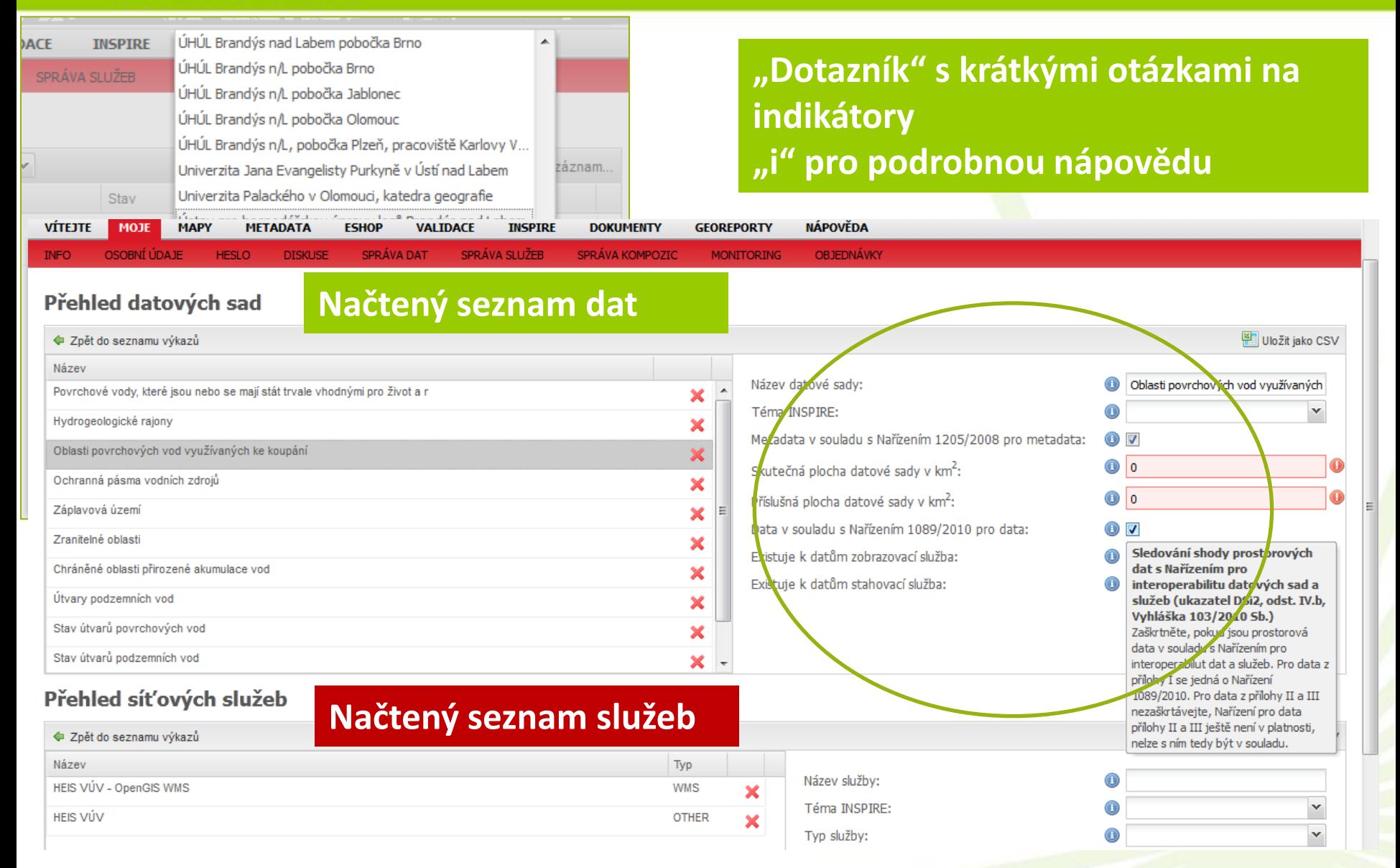

## Dotazník detailněji

### Některé informace jsou automaticky čteny z metadat, některé je třeba doplnit "ručně"

### Přehled datových sad

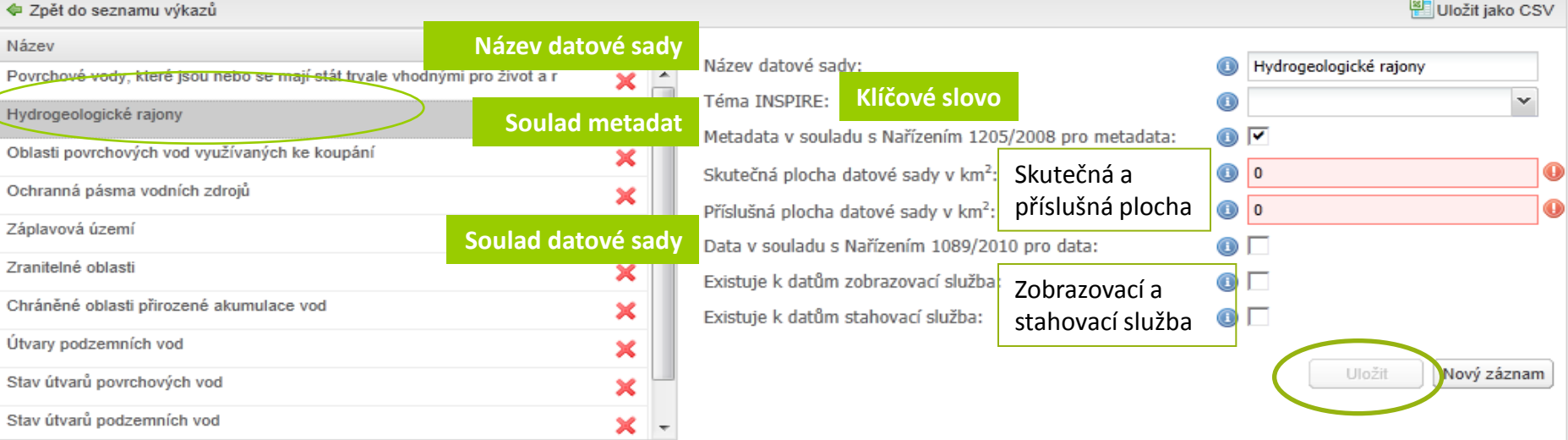

#### Přehled síťových služeb

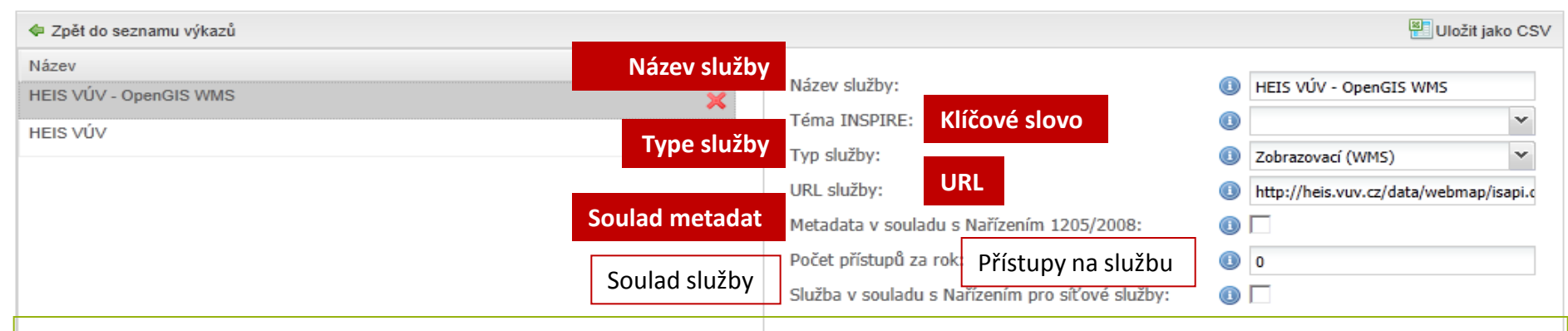

Bez metadat na geoportálu postupuji stejným způsobem, pouze vyplňuji všechna pole ručně.

## Lidský faktor

- Opět vše závisí na kvalitě metadat, pokud pracuji s importem z metadat, čím lépe vyplněna metadata, tím méně práce v monitoringu
- Hodí se vyplňovat i doporučené položky
- Dokončený výkaz je nutné odeslat, odeslaný výkaz schvaluje administrátor

## Souhrn za všechny poskytovatele

### www.cenia.cz

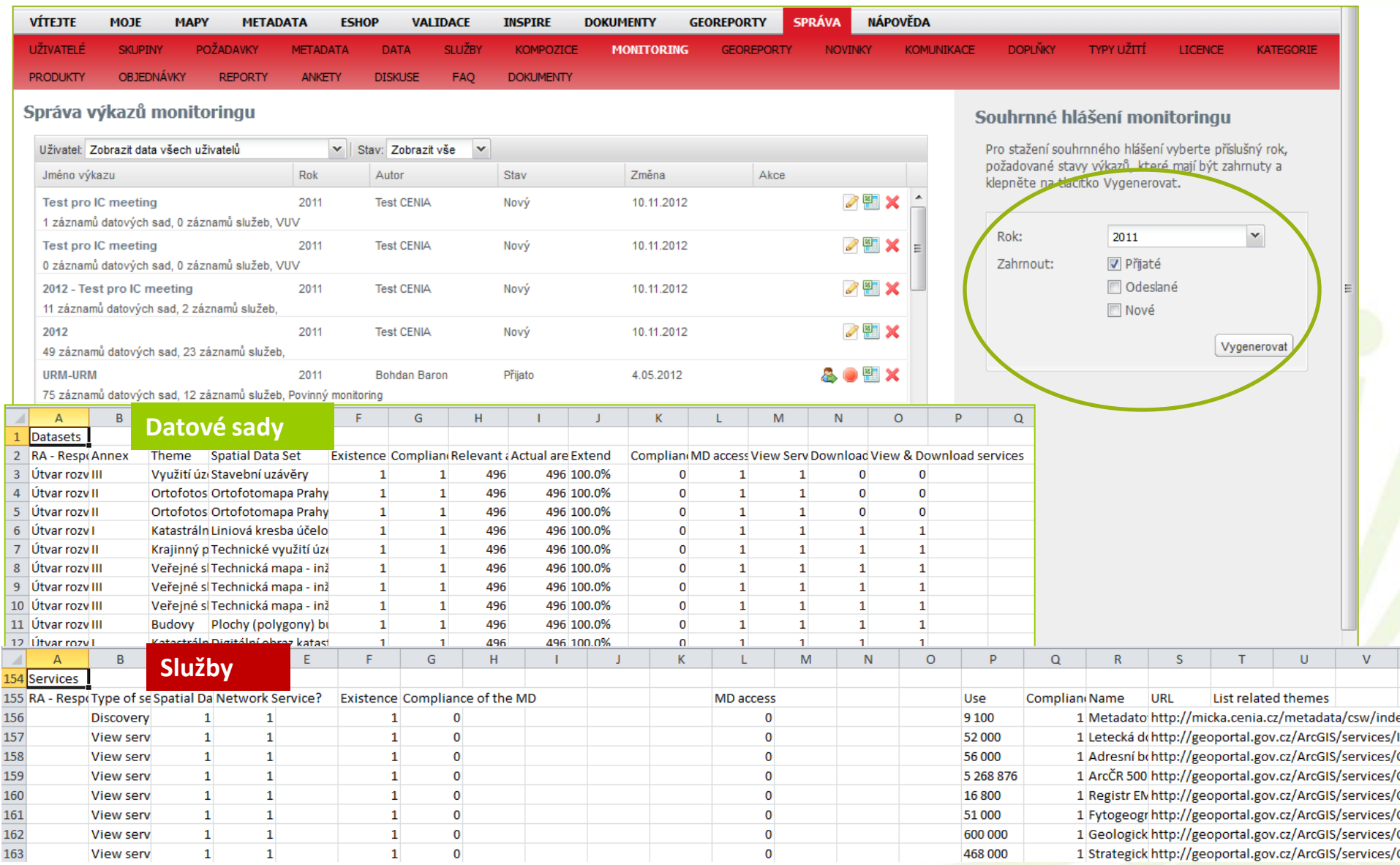

# Reporting 2013

- Reporting je odevzdáván 1x za tři roky
- První zpráva v roce 2010 <http://inspire.gov.cz/dokumenty/monitoring-a-reporting/419-reporting-za-2009-zprava>
- Přispělo kolem 10 poskytovatelů dat, zpracovala CENIA
- Šablona zprávy pro reporting za roky 2010-2012 zůstává téměř stejná, budou zapracovány malé změny – požadavky Evropské komise na doplnění některých informací (výsledky meetingu 12.11.2012 v Bruselu)
- Do zprávy může přispět každý
- CENIA oznámí výzvu o zpracovávání zprávy do konce roku 2012
- Zpracuje zprávu na základě došlých podnětů
- Revizi provede TPS monitoring a reporting pod KOVIN<sup>1</sup>

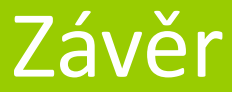

www.cenia.cz

# Děkuji za pozornost

Jitka Faugnerová [jitka.faugnerova@cenia.cz](mailto:jitka.faugnerova@cenia.cz)

[www.cenia.cz](http://inspire.gov.cz/) [http://inspire.gov.cz](http://inspire.gov.cz/) [http://geportal.gov.cz](http://geportal.gov.cz/)